# **PageSpeed Insights**

#### **Mobile**

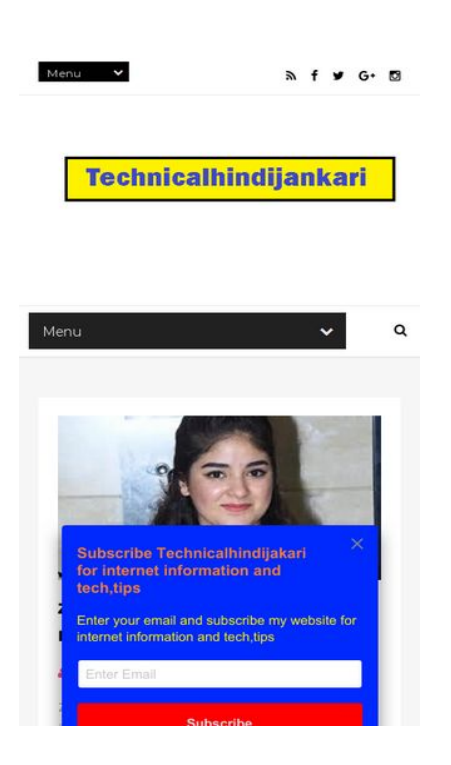

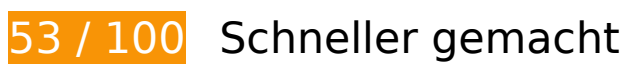

**B** Behebung erforderlich:

### **Landingpage-Weiterleitungen vermeiden**

Ihre Seite enthält 3 Weiterleitungen. Weiterleitungen verzögern das Laden der Seite.

[Vermeiden Sie Landingpage-Weiterleitungen](http://sitedesk.net/redirect.php?url=https%3A%2F%2Fdevelopers.google.com%2Fspeed%2Fdocs%2Finsights%2FAvoidRedirects) für die folgende Kette weitergeleiteter URLs.

- http://technicalhindijankari.in/
- http://www.technicalhindijankari.in/
- http://www.technicalhindijankari.in/?m=1
- https://www.technicalhindijankari.in/?m=1

### **Browser-Caching nutzen**

Das Festlegen eines Ablaufdatums oder eines Höchstalters in den HTTP-Headern für statische Ressourcen weist den Browser an, zuvor heruntergeladene Ressourcen über die lokale Festplatte anstatt über das Netzwerk zu laden.

[Nutzen Sie Browser-Caching](http://sitedesk.net/redirect.php?url=https%3A%2F%2Fdevelopers.google.com%2Fspeed%2Fdocs%2Finsights%2FLeverageBrowserCaching) für die folgenden cachefähigen Ressourcen:

- https://www.technicalhindijankari.in/feeds/posts/default?alt=json-inscript&callback=jQuery111006481027095578611\_1549105938829&\_=1549105938830 (1 Sekunde)
- https://www.technicalhindijankari.in/feeds/posts/default?alt=json-inscript&callback=jQuery111006481027095578611\_1549105938831&\_=1549105938832 (1 Sekunde)
- https://www.technicalhindijankari.in/feeds/posts/default?alt=json-inscript&callback=jQuery111006481027095578611\_1549105938833&\_=1549105938834 (1 Sekunde)
- https://www.technicalhindijankari.in/feeds/posts/default?alt=json-in-script&maxresults=3&callback=jQuery111006481027095578611\_1549105938829&\_=1549105938836 (1 Sekunde)
- https://www.technicalhindijankari.in/feeds/posts/default?alt=json-in-script&maxresults=3&callback=jQuery111006481027095578611\_1549105938833&\_=1549105938835 (1 Sekunde)
- https://www.technicalhindijankari.in/feeds/posts/default?alt=json-in-script&start-index=6&m axresults=3&callback=jQuery111006481027095578611\_1549105938831&\_=1549105938837 (1 Sekunde)
- https://www.technicalhindijankari.in/feeds/posts/summary?max-results=1&alt=json-inscript&callback=hitungtotaldata (1 Sekunde)
- https://widgets.getsitecontrol.com/172041/script.js (5 Sekunden)
- https://www.googletagmanager.com/gtag/js?id=UA-131363351-1 (15 Minuten)
- https://connect.facebook.net/en US/sdk.js (20 Minuten)
- https://apis.google.com/js/platform:gapi.iframes.style.common.js (30 Minuten)
- https://apis.google.com/js/plusone.js (30 Minuten)
- https://apis.google.com/js/rpc:shindig\_random.js?onload=init (30 Minuten)
- https://www.googletagservices.com/activeview/js/current/osd.js?cb=%2Fr20100101 (50 Minuten)
- https://www.googletagservices.com/activeview/js/current/osd\_listener.js?cache=r20190131

(50 Minuten)

- https://pagead2.googlesyndication.com/pagead/js/adsbygoogle.js (60 Minuten)
- https://pagead2.googlesyndication.com/pagead/show\_ads.js (60 Minuten)
- https://www.google-analytics.com/analytics.js (2 Stunden)

## **JavaScript- und CSS-Ressourcen, die das Rendering blockieren, in Inhalten "above the fold" (ohne Scrollen sichtbar) beseitigen**

Ihre Seite enthält 3 blockierende CSS-Ressourcen. Dies verursacht eine Verzögerung beim Rendern Ihrer Seite.

Keine der Seiteninhalte "above the fold" (ohne Scrollen sichtbar) konnten ohne Wartezeiten für das Laden der folgenden Ressourcen gerendert werden. Versuchen Sie, blockierende Ressourcen zu verschieben oder asynchron zu laden, oder laden Sie kritische Bereiche dieser Ressourcen direkt inline im HTML.

[Optimieren Sie die CSS-Darstellung](http://sitedesk.net/redirect.php?url=https%3A%2F%2Fdevelopers.google.com%2Fspeed%2Fdocs%2Finsights%2FOptimizeCSSDelivery) für die folgenden URLs:

- https://www.blogger.com/static/v1/widgets/2727757643-css\_bundle\_v2.css
- https://fonts.googleapis.com/css?family=Montserrat:400,700
- https://fonts.googleapis.com/css?family=Roboto%3A400%2C900%2C700%2C500%2C300%2 C400italic%7CMontserrat%3A700&ver=4.6.6

# **Bilder optimieren**

Durch eine korrekte Formatierung und Komprimierung von Bildern können viele Datenbytes gespart werden.

[Optimieren Sie die folgenden Bilder](http://sitedesk.net/redirect.php?url=https%3A%2F%2Fdevelopers.google.com%2Fspeed%2Fdocs%2Finsights%2FOptimizeImages), um ihre Größe um 154 KB (38 %) zu reduzieren.

Durch die Komprimierung von https://4.bp.blogspot.com/-V\_IHV12CGIs/XFK8D14P2NI/AAAAA AAAAQo/3dugwgXDYbwNyyCkQogXHwRnvQzdFCsHgCLcBGAs/s1600/CCC.jpeg könnten 32,6 KB (41 %) eingespart werden.

- Durch die Komprimierung von https://2.bp.blogspot.com/-GP3L\_mMBN\_8/XE6UEjl6BTI/AAAAA AAAAPU/iayKv37AtVcJzN3G3-XKnxDtUqMhHdScACLcBGAs/s640/ha.jpg könnten 29,5 KB (44 %) eingespart werden.
- Durch die Komprimierung von https://3.bp.blogspot.com/-dRpMwKS-H8k/XFQxRdFcw0I/AAAA AAAAAQ8/bxevfsBgX1gL9N2pAtOLrj46jYOPBmCwQCLcBGAs/s640/za.jpg könnten 26,5 KB (39 %) eingespart werden.
- Durch die Komprimierung von https://3.bp.blogspot.com/-1CyULoIf8BU/XFQxjsC4yEI/AAAAAA AAARE/tkHgWc4rBGQqOUTE1QW5F0Pbxz9ccUeogCLcBGAs/s1600/za2.jpg könnten 16,6 KB (40 %) eingespart werden.
- Durch die Komprimierung von https://3.bp.blogspot.com/-1CyULoIf8BU/XFQxjsC4yEI/AAAAAA AAARE/tkHgWc4rBGQqOUTE1QW5F0Pbxz9ccUeogCLcBGAs/s640/za2.jpg könnten 16,6 KB (40 %) eingespart werden.
- Durch die Komprimierung von https://4.bp.blogspot.com/-V\_IHV12CGIs/XFK8D14P2NI/AAAAA AAAAQo/3dugwgXDYbwNyyCkQogXHwRnvQzdFCsHgCLcBGAs/s640/CCC.jpeg könnten 15,9 KB (29 %) eingespart werden.
- Durch die Komprimierung von https://2.bp.blogspot.com/-HeLUqChtKg4/XDXVzXXMntI/AAAA AAAAAHU/zpfWodPQdeoKlcAwjnomCwqLpHiSeHIiwCLcBGAs/s150/techno.jpeg könnten 3,7 KB (34 %) eingespart werden.
- Durch die Komprimierung von https://2.bp.blogspot.com/-TWayB6wJ4\_w/XD7iaWzodDI/AAAA AAAAAKs/9X89uY3fUUwXFmmqW-nOKi1DVOKNIVx2wCLcBGAs/s150/honor.jpg könnten 2,7 KB (37 %) eingespart werden.
- Durch die Komprimierung von https://2.bp.blogspot.com/-qe8DWFhr3K8/XDXTob7XezI/AAAA AAAAAHI/3zANaOXdwxk3R5b5XVAkrculoN-zpZp4wCLcBGAs/s150/drive.jpeg könnten 2,4 KB (37 %) eingespart werden.
- Durch die Komprimierung von https://2.bp.blogspot.com/-HeLUqChtKg4/XDXVzXXMntI/AAAA AAAAAHU/zpfWodPQdeoKlcAwjnomCwqLpHiSeHIiwCLcBGAs/s72-c/techno.jpeg könnten 1,9 KB (39 %) eingespart werden.
- Durch die Komprimierung von https://2.bp.blogspot.com/-qe8DWFhr3K8/XDXTob7XezI/AAAA AAAAAHI/3zANaOXdwxk3R5b5XVAkrculoN-zpZp4wCLcBGAs/s72-c/drive.jpeg könnten 1,3 KB (36 %) eingespart werden.
- Durch die Komprimierung von https://4.bp.blogspot.com/-V\_IHV12CGIs/XFK8D14P2NI/AAAAA AAAAQo/3dugwgXDYbwNyyCkQogXHwRnvQzdFCsHgCLcBGAs/s72-c/CCC.jpeg könnten 1,2 KB (30 %) eingespart werden.
- Durch die Komprimierung von https://2.bp.blogspot.com/-TWayB6wJ4\_w/XD7iaWzodDI/AAAA AAAAAKs/9X89uY3fUUwXFmmqW-nOKi1DVOKNIVx2wCLcBGAs/s72-c/honor.jpg könnten 1,1 KB (32 %) eingespart werden.
- Durch die Komprimierung von https://2.bp.blogspot.com/-y39xaYW3z1I/XFFS2tZn3cI/AAAAA AAAAQU/puDeHjAlzm4X5mhsDw0A0uQWAoQWB-gNwCLcBGAs/s72-c/anm.jpeg könnten 842 Byte (27 %) eingespart werden.
- Durch die Komprimierung von https://3.bp.blogspot.com/-1CyULoIf8BU/XFQxjsC4yEI/AAAAAA AAARE/tkHgWc4rBGQqOUTE1QW5F0Pbxz9ccUeogCLcBGAs/s72-c/za2.jpg könnten 779 Byte (25 %) eingespart werden.

- Durch die Komprimierung von https://4.bp.blogspot.com/-XmVTbf5RQLY/VmT4NfoMGOI/AAA AAAAACSI/F2sRS-yCpPI/s1600-r/menu.png könnten 157 Byte (49 %) eingespart werden.
- Durch die Komprimierung von https://1.bp.blogspot.com/-V1pByIzy63Y/VmT858RDg8I/AAAA AAAACS4/j5RFxjKKbnY/s1600-r/menu2.png könnten 148 Byte (50 %) eingespart werden.

# **6 bestandene Regeln**

#### **Komprimierung aktivieren**

Die Komprimierung ist aktiviert. [Weitere Informationen zum Aktivieren der Komprimierung](http://sitedesk.net/redirect.php?url=https%3A%2F%2Fdevelopers.google.com%2Fspeed%2Fdocs%2Finsights%2FEnableCompression)

### **Antwortzeit des Servers reduzieren**

Ihr Server hat schnell geantwortet. [Weitere Informationen zur Optimierung der Serverantwortzeit](http://sitedesk.net/redirect.php?url=https%3A%2F%2Fdevelopers.google.com%2Fspeed%2Fdocs%2Finsights%2FServer)

## **CSS reduzieren**

Ihre CSS-Ressource wurde reduziert. [Weitere Informationen zum Reduzieren von CSS-Ressourcen](http://sitedesk.net/redirect.php?url=https%3A%2F%2Fdevelopers.google.com%2Fspeed%2Fdocs%2Finsights%2FMinifyResources)

## **HTML reduzieren**

Ihre HTML-Ressource wurde reduziert. [Weitere Informationen zum Reduzieren von HTML-](http://sitedesk.net/redirect.php?url=https%3A%2F%2Fdevelopers.google.com%2Fspeed%2Fdocs%2Finsights%2FMinifyResources)[Ressourcen](http://sitedesk.net/redirect.php?url=https%3A%2F%2Fdevelopers.google.com%2Fspeed%2Fdocs%2Finsights%2FMinifyResources)

## **JavaScript reduzieren**

Ihre JavaScript-Ressource wurde reduziert. [Weitere Informationen zum Reduzieren von JavaScript-](http://sitedesk.net/redirect.php?url=https%3A%2F%2Fdevelopers.google.com%2Fspeed%2Fdocs%2Finsights%2FMinifyResources)**[Ressourcen](http://sitedesk.net/redirect.php?url=https%3A%2F%2Fdevelopers.google.com%2Fspeed%2Fdocs%2Finsights%2FMinifyResources)** 

## **Sichtbare Inhalte priorisieren**

Die Inhalte "above the fold" (ohne Scrollen sichtbar) wurden ordnungsgemäß priorisiert. [Weitere](http://sitedesk.net/redirect.php?url=https%3A%2F%2Fdevelopers.google.com%2Fspeed%2Fdocs%2Finsights%2FPrioritizeVisibleContent) [Informationen zum Priorisieren sichtbarer Inhalte](http://sitedesk.net/redirect.php?url=https%3A%2F%2Fdevelopers.google.com%2Fspeed%2Fdocs%2Finsights%2FPrioritizeVisibleContent)

# **99 / 100** Nutzererfahrung

 **Behebung empfohlen:** 

### **Optimale Größe von Links oder Schaltflächen auf Mobilgeräten einhalten**

Einige der Links oder Schaltflächen auf Ihrer Webseite sind möglicherweise so klein, dass ein Nutzer sie auf einem Touchscreen nicht bequem antippen kann. Wir empfehlen, [diese Links oder](http://sitedesk.net/redirect.php?url=https%3A%2F%2Fdevelopers.google.com%2Fspeed%2Fdocs%2Finsights%2FSizeTapTargetsAppropriately) [Schaltflächen zu vergrößern](http://sitedesk.net/redirect.php?url=https%3A%2F%2Fdevelopers.google.com%2Fspeed%2Fdocs%2Finsights%2FSizeTapTargetsAppropriately), um eine bessere Nutzererfahrung zu bieten.

Die folgenden Links und Schaltflächen sind nahe an anderen und benötigen möglicherweise zusätzlichen Abstand.

- Die Schaltfläche oder der Link <a href="https://www.te…eupcoming.html">zaira wasim,za...coming actress</a> und 1 andere liegen nahe an anderen final.
- Die Schaltfläche oder der Link <a href="https://plus.g…31375840534575" class="gprofile">gabu rajesh</a> liegt nahe an 2 anderen (final).
- Die Schaltfläche oder der Link <a href="https://plus.g…31375840534575" class="profilename-link g-profile">gabu rajesh</a> liegt nahe an 1 anderen.
- Die Schaltfläche oder der Link <div id="button" class="FP uXa">Follow</div> liegt nahe an 1 anderen.
- Die Schaltfläche oder der Link <w-div id="g371728" class="gscw-full gscw…lapsed gscwin">Thank you! Y…GetSiteControl</w-div> liegt nahe an 1 anderen (final).
- Die Schaltfläche oder der Link <w-div class="gscw-touch-content">Thank you! Y…GetSiteControl</w-div> liegt nahe an 1 anderen (final).
- Die Schaltfläche oder der Link <form class="gscw-subscribe…gscw-fields-1">Email Subscribe</form> liegt nahe an 1 anderen (final).
- Die Schaltfläche oder der Link <br/> <br/>button type="submit" class="gscwsubmit">Subscribe</button> liegt nahe an 1 anderen (final).

# **Plug-ins vermeiden**

Ihre Seite verwendet anscheinend keine Plug-ins. Plug-ins können die Nutzung von Inhalten auf vielen Plattformen verhindern. Erhalten Sie weitere Informationen über die Wichtigkeit, [Plug-ins zu](http://sitedesk.net/redirect.php?url=https%3A%2F%2Fdevelopers.google.com%2Fspeed%2Fdocs%2Finsights%2FAvoidPlugins) [vermeiden](http://sitedesk.net/redirect.php?url=https%3A%2F%2Fdevelopers.google.com%2Fspeed%2Fdocs%2Finsights%2FAvoidPlugins).

# **Darstellungsbereich konfigurieren**

Ihre Seite spezifiziert ein Darstellungsfeld, das der Größe des Gerätes angepasst ist. Dies ermöglicht eine korrekte Darstellung auf allen Geräten. Weitere Informationen zur [Konfiguration von](http://sitedesk.net/redirect.php?url=https%3A%2F%2Fdevelopers.google.com%2Fspeed%2Fdocs%2Finsights%2FConfigureViewport) [Darstellungsfeldern](http://sitedesk.net/redirect.php?url=https%3A%2F%2Fdevelopers.google.com%2Fspeed%2Fdocs%2Finsights%2FConfigureViewport).

# **Anpassung von Inhalten auf einen Darstellungsbereich**

Die Inhalte Ihrer Seite passen in den Darstellungsbereich. Erhalten Sie weitere Informationen über die [Größenanpassung von Inhalten zum Darstellungsbereich](http://sitedesk.net/redirect.php?url=https%3A%2F%2Fdevelopers.google.com%2Fspeed%2Fdocs%2Finsights%2FSizeContentToViewport).

# **Lesbare Schriftgrößen verwenden**

Der Text auf Ihrer Seite ist lesbar. Weitere Informationen zur [Verwendung lesbarer Schriftgrößen](http://sitedesk.net/redirect.php?url=https%3A%2F%2Fdevelopers.google.com%2Fspeed%2Fdocs%2Finsights%2FUseLegibleFontSizes).

#### **Desktop**

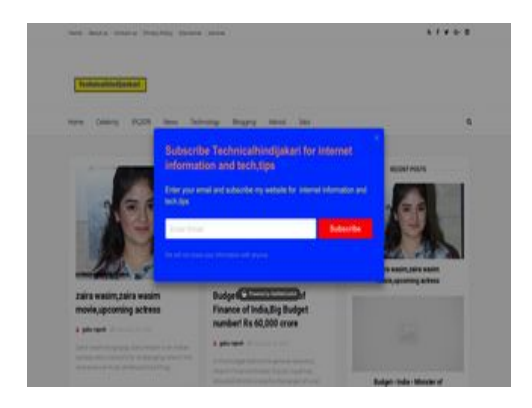

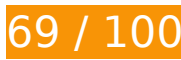

**69 / 100** Schneller gemacht

# *B* Behebung erforderlich:

#### **JavaScript- und CSS-Ressourcen, die das Rendering blockieren, in Inhalten "above the fold" (ohne Scrollen sichtbar) beseitigen**

Ihre Seite enthält 2 blockierende Skript-Ressourcen und 4 blockierende CSS-Ressourcen. Dies verursacht eine Verzögerung beim Rendern Ihrer Seite.

Keine der Seiteninhalte "above the fold" (ohne Scrollen sichtbar) konnten ohne Wartezeiten für das Laden der folgenden Ressourcen gerendert werden. Versuchen Sie, blockierende Ressourcen zu verschieben oder asynchron zu laden, oder laden Sie kritische Bereiche dieser Ressourcen direkt inline im HTML.

[Entfernen Sie JavaScript, das das Rendering blockiert:](http://sitedesk.net/redirect.php?url=https%3A%2F%2Fdevelopers.google.com%2Fspeed%2Fdocs%2Finsights%2FBlockingJS)

- https://www.technicalhindijankari.in/feeds/posts/summary?max-results=1&alt=json-inscript&callback=hitungtotaldata
- https://www.blogger.com/static/v1/widgets/547252224-widgets.js

[Optimieren Sie die CSS-Darstellung](http://sitedesk.net/redirect.php?url=https%3A%2F%2Fdevelopers.google.com%2Fspeed%2Fdocs%2Finsights%2FOptimizeCSSDelivery) für die folgenden URLs:

- https://www.blogger.com/static/v1/widgets/2727757643-css bundle\_v2.css
- https://fonts.googleapis.com/css?family=Montserrat:400,700
- https://fonts.googleapis.com/css?family=Roboto%3A400%2C900%2C700%2C500%2C300%2 C400italic%7CMontserrat%3A700&ver=4.6.6
- https://www.blogger.com/dyn-css/authorization.css?targetBlogID=3627338672920748493&z x=a6a271de-cbca-4f55-a9d2-85e08dddbb65

## **Bilder optimieren**

Durch eine korrekte Formatierung und Komprimierung von Bildern können viele Datenbytes gespart werden.

[Optimieren Sie die folgenden Bilder](http://sitedesk.net/redirect.php?url=https%3A%2F%2Fdevelopers.google.com%2Fspeed%2Fdocs%2Finsights%2FOptimizeImages), um ihre Größe um 156,3 KB (37 %) zu reduzieren.

- Durch die Komprimierung von https://4.bp.blogspot.com/-V\_IHV12CGIs/XFK8D14P2NI/AAAAA AAAAQo/3dugwgXDYbwNyyCkQogXHwRnvQzdFCsHgCLcBGAs/s1600/CCC.jpeg könnten 32,6 KB (41 %) eingespart werden.
- Durch die Komprimierung von https://3.bp.blogspot.com/-dRpMwKS-H8k/XFQxRdFcw0I/AAAA AAAAAQ8/bxevfsBgX1gL9N2pAtOLrj46jYOPBmCwQCLcBGAs/s640/za.jpg könnten 26,5 KB (39 %) eingespart werden.
- Durch die Komprimierung von https://3.bp.blogspot.com/-1CyULoIf8BU/XFQxjsC4yEI/AAAAAA AAARE/tkHgWc4rBGQqOUTE1QW5F0Pbxz9ccUeogCLcBGAs/s1600/za2.jpg könnten 16,6 KB (40 %) eingespart werden.
- Durch die Komprimierung von https://3.bp.blogspot.com/-1CyULoIf8BU/XFQxjsC4yEI/AAAAAA AAARE/tkHgWc4rBGQqOUTE1QW5F0Pbxz9ccUeogCLcBGAs/s640/za2.jpg könnten 16,6 KB (40 %) eingespart werden.
- Durch die Komprimierung von https://4.bp.blogspot.com/-V\_IHV12CGIs/XFK8D14P2NI/AAAAA AAAAQo/3dugwgXDYbwNyyCkQogXHwRnvQzdFCsHgCLcBGAs/s640/CCC.jpeg könnten 15,9 KB (29 %) eingespart werden.
- Durch die Komprimierung von https://2.bp.blogspot.com/-TWayB6wJ4\_w/XD7iaWzodDI/AAAA AAAAAKs/9X89uY3fUUwXFmmqW-nOKi1DVOKNIVx2wCLcBGAs/s640/honor.jpg könnten 15,7 KB (39 %) eingespart werden.
- Durch die Komprimierung von https://3.bp.blogspot.com/-WG2i3JGS0a0/XEFh5yaQUPI/AAAAA AAAALU/tc9IEDM2qh8uHPL4ftNTbS4JVsDWowjNACLcBGAs/s640/ads.jpg könnten 13,5 KB (40 %) eingespart werden.
- Durch die Komprimierung von https://2.bp.blogspot.com/-HeLUqChtKg4/XDXVzXXMntI/AAAA AAAAAHU/zpfWodPQdeoKlcAwjnomCwqLpHiSeHIiwCLcBGAs/s150/techno.jpeg könnten 3,7 KB (34 %) eingespart werden.
- Durch die Komprimierung von https://s0.2mdn.net/6953744/Sept\_10\_300x250\_4.jpg könnten 2,8 KB (20 %) eingespart werden.
- Durch die Komprimierung von https://2.bp.blogspot.com/-TWayB6wJ4\_w/XD7iaWzodDI/AAAA AAAAAKs/9X89uY3fUUwXFmmqW-nOKi1DVOKNIVx2wCLcBGAs/s150/honor.jpg könnten 2,7 KB (37 %) eingespart werden.
- Durch die Komprimierung von https://2.bp.blogspot.com/-qe8DWFhr3K8/XDXTob7XezI/AAAA AAAAAHI/3zANaOXdwxk3R5b5XVAkrculoN-zpZp4wCLcBGAs/s150/drive.jpeg könnten 2,4 KB (37 %) eingespart werden.
- Durch die Komprimierung von https://2.bp.blogspot.com/-HeLUqChtKg4/XDXVzXXMntI/AAAA AAAAAHU/zpfWodPQdeoKlcAwjnomCwqLpHiSeHIiwCLcBGAs/s72-c/techno.jpeg könnten 1,9 KB (39 %) eingespart werden.
- Durch die Komprimierung von https://2.bp.blogspot.com/-qe8DWFhr3K8/XDXTob7XezI/AAAA AAAAAHI/3zANaOXdwxk3R5b5XVAkrculoN-zpZp4wCLcBGAs/s72-c/drive.jpeg könnten 1,3 KB (36 %) eingespart werden.
- Durch die Komprimierung von https://4.bp.blogspot.com/-V\_IHV12CGIs/XFK8D14P2NI/AAAAA AAAAQo/3dugwgXDYbwNyyCkQogXHwRnvQzdFCsHgCLcBGAs/s72-c/CCC.jpeg könnten 1,2 KB (30 %) eingespart werden.
- Durch die Komprimierung von https://2.bp.blogspot.com/-TWayB6wJ4\_w/XD7iaWzodDI/AAAA

AAAAAKs/9X89uY3fUUwXFmmqW-nOKi1DVOKNIVx2wCLcBGAs/s72-c/honor.jpg könnten 1,1 KB (32 %) eingespart werden.

- Durch die Komprimierung von https://2.bp.blogspot.com/-y39xaYW3z1I/XFFS2tZn3cI/AAAAA AAAAQU/puDeHjAlzm4X5mhsDw0A0uQWAoQWB-gNwCLcBGAs/s72-c/anm.jpeg könnten 842 Byte (27 %) eingespart werden.
- Durch die Komprimierung von https://3.bp.blogspot.com/-1CyULoIf8BU/XFQxjsC4yEI/AAAAAA AAARE/tkHgWc4rBGQqOUTE1QW5F0Pbxz9ccUeogCLcBGAs/s72-c/za2.jpg könnten 779 Byte (25 %) eingespart werden.
- Durch die Komprimierung von https://4.bp.blogspot.com/-XmVTbf5RQLY/VmT4NfoMGOI/AAA AAAAACSI/F2sRS-yCpPI/s1600-r/menu.png könnten 157 Byte (49 %) eingespart werden.

# **Behebung empfohlen:**

#### **Landingpage-Weiterleitungen vermeiden**

Ihre Seite enthält 2 Weiterleitungen. Weiterleitungen verzögern das Laden der Seite.

[Vermeiden Sie Landingpage-Weiterleitungen](http://sitedesk.net/redirect.php?url=https%3A%2F%2Fdevelopers.google.com%2Fspeed%2Fdocs%2Finsights%2FAvoidRedirects) für die folgende Kette weitergeleiteter URLs.

- http://technicalhindijankari.in/
- http://www.technicalhindijankari.in/
- https://www.technicalhindijankari.in/

## **Browser-Caching nutzen**

Das Festlegen eines Ablaufdatums oder eines Höchstalters in den HTTP-Headern für statische Ressourcen weist den Browser an, zuvor heruntergeladene Ressourcen über die lokale Festplatte anstatt über das Netzwerk zu laden.

[Nutzen Sie Browser-Caching](http://sitedesk.net/redirect.php?url=https%3A%2F%2Fdevelopers.google.com%2Fspeed%2Fdocs%2Finsights%2FLeverageBrowserCaching) für die folgenden cachefähigen Ressourcen:

https://www.technicalhindijankari.in/feeds/posts/default?alt=json-inscript&callback=jQuery11100653810755815357\_1549105947643&\_=1549105947644 (1

#### Sekunde)

- https://www.technicalhindijankari.in/feeds/posts/default?alt=json-inscript&callback=jQuery11100653810755815357\_1549105947645&\_=1549105947646 (1 Sekunde)
- https://www.technicalhindijankari.in/feeds/posts/default?alt=json-inscript&callback=jQuery11100653810755815357\_1549105947647&\_=1549105947648 (1 Sekunde)
- https://www.technicalhindijankari.in/feeds/posts/default?alt=json-in-script&maxresults=3&callback=jQuery11100653810755815357\_1549105947643&\_=1549105947650 (1 Sekunde)
- https://www.technicalhindijankari.in/feeds/posts/default?alt=json-in-script&maxresults=3&callback=jQuery11100653810755815357\_1549105947647&\_=1549105947651 (1 Sekunde)
- https://www.technicalhindijankari.in/feeds/posts/default?alt=json-in-script&start-index=19& maxresults=3&callback=jQuery11100653810755815357\_1549105947645&\_=1549105947649 (1 Sekunde)
- https://www.technicalhindijankari.in/feeds/posts/summary?max-results=1&alt=json-inscript&callback=hitungtotaldata (1 Sekunde)
- https://widgets.getsitecontrol.com/172041/script.js (5 Sekunden)
- https://www.googletagmanager.com/gtag/js?id=UA-131363351-1 (15 Minuten)
- https://connect.facebook.net/en US/sdk.js (20 Minuten)
- https://apis.google.com/js/platform:gapi.iframes.style.common.js (30 Minuten)
- https://apis.google.com/js/plusone.js (30 Minuten)
- https://apis.google.com/js/rpc:shindig\_random.js?onload=init (30 Minuten)
- https://www.googletagservices.com/activeview/js/current/lidar.js?cache=r20190131 (50 Minuten)
- https://www.googletagservices.com/activeview/js/current/osd.js?cb=%2Fr20100101 (50 Minuten)
- https://www.googletagservices.com/activeview/js/current/osd\_listener.js?cache=r20190131 (50 Minuten)
- https://pagead2.googlesyndication.com/pagead/js/adsbygoogle.js (60 Minuten)
- https://pagead2.googlesyndication.com/pagead/show\_ads.js (60 Minuten)
- https://www.google-analytics.com/analytics.js (2 Stunden)

# **Sichtbare Inhalte priorisieren**

Für Ihre Seite sind zusätzliche Netzwerk-Roundtrips erforderlich, um die ohne Scrollen sichtbaren Inhalte ("above the fold"-Inhalte) darstellen zu können. Reduzieren Sie die zur Darstellung von "above the fold"-Inhalten erforderliche HTML-Menge, um eine optimale Leistung zu erzielen.

Die gesamte HTML-Antwort war nicht ausreichend, um den ohne Scrollen sichtbaren Inhalt zu rendern. Dies weist üblicherweise darauf hin, dass zusätzliche, nach dem Parsen des HTML geladene Ressourcen zum Rendern des ohne Scrollen sichtbaren Inhalts erforderlich waren. [Priorisieren Sie den sichtbaren Inhalt,](http://sitedesk.net/redirect.php?url=https%3A%2F%2Fdevelopers.google.com%2Fspeed%2Fdocs%2Finsights%2FPrioritizeVisibleContent) der zum Rendern ohne Scrollen erforderlich ist, indem Sie ihn direkt in die HTML-Antwort integrieren.

- Nur etwa 68 % der Seiteninhalte, die in der endgültigen Version ohne Scrollen sichtbar sind, konnten mit der vollständigen HTML-Antwort gerendert werden.
- Klicken, um Screenshot nur mit der HTML-Antwort anzusehen: snapshot:12

# **5 bestandene Regeln**

#### **Komprimierung aktivieren**

Die Komprimierung ist aktiviert. [Weitere Informationen zum Aktivieren der Komprimierung](http://sitedesk.net/redirect.php?url=https%3A%2F%2Fdevelopers.google.com%2Fspeed%2Fdocs%2Finsights%2FEnableCompression)

## **Antwortzeit des Servers reduzieren**

Ihr Server hat schnell geantwortet. [Weitere Informationen zur Optimierung der Serverantwortzeit](http://sitedesk.net/redirect.php?url=https%3A%2F%2Fdevelopers.google.com%2Fspeed%2Fdocs%2Finsights%2FServer)

#### **CSS reduzieren**

Ihre CSS-Ressource wurde reduziert. [Weitere Informationen zum Reduzieren von CSS-Ressourcen](http://sitedesk.net/redirect.php?url=https%3A%2F%2Fdevelopers.google.com%2Fspeed%2Fdocs%2Finsights%2FMinifyResources)

**HTML reduzieren**

Ihre HTML-Ressource wurde reduziert. [Weitere Informationen zum Reduzieren von HTML-](http://sitedesk.net/redirect.php?url=https%3A%2F%2Fdevelopers.google.com%2Fspeed%2Fdocs%2Finsights%2FMinifyResources)**[Ressourcen](http://sitedesk.net/redirect.php?url=https%3A%2F%2Fdevelopers.google.com%2Fspeed%2Fdocs%2Finsights%2FMinifyResources)** 

# **JavaScript reduzieren**

Ihre JavaScript-Ressource wurde reduziert. [Weitere Informationen zum Reduzieren von JavaScript-](http://sitedesk.net/redirect.php?url=https%3A%2F%2Fdevelopers.google.com%2Fspeed%2Fdocs%2Finsights%2FMinifyResources)**[Ressourcen](http://sitedesk.net/redirect.php?url=https%3A%2F%2Fdevelopers.google.com%2Fspeed%2Fdocs%2Finsights%2FMinifyResources)**